### **What is an Operating System?**

An operating system is a software which acts as an interface between the end user and computer hardware. Every computer must have at least one OS to run other programs. An application like Chrome, MS Word, Games, etc needs some environment in which it will run and perform its task.

The OS helps you to communicate with the computer without knowing how to speak the computer's language. It is **not** possible for the user to use any computer or mobile device without having an operating system.

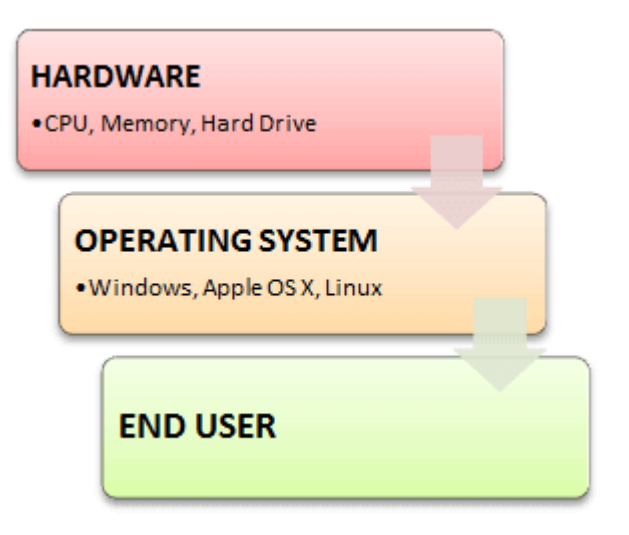

Here is a list of Operating Systems with the latest MarketShare

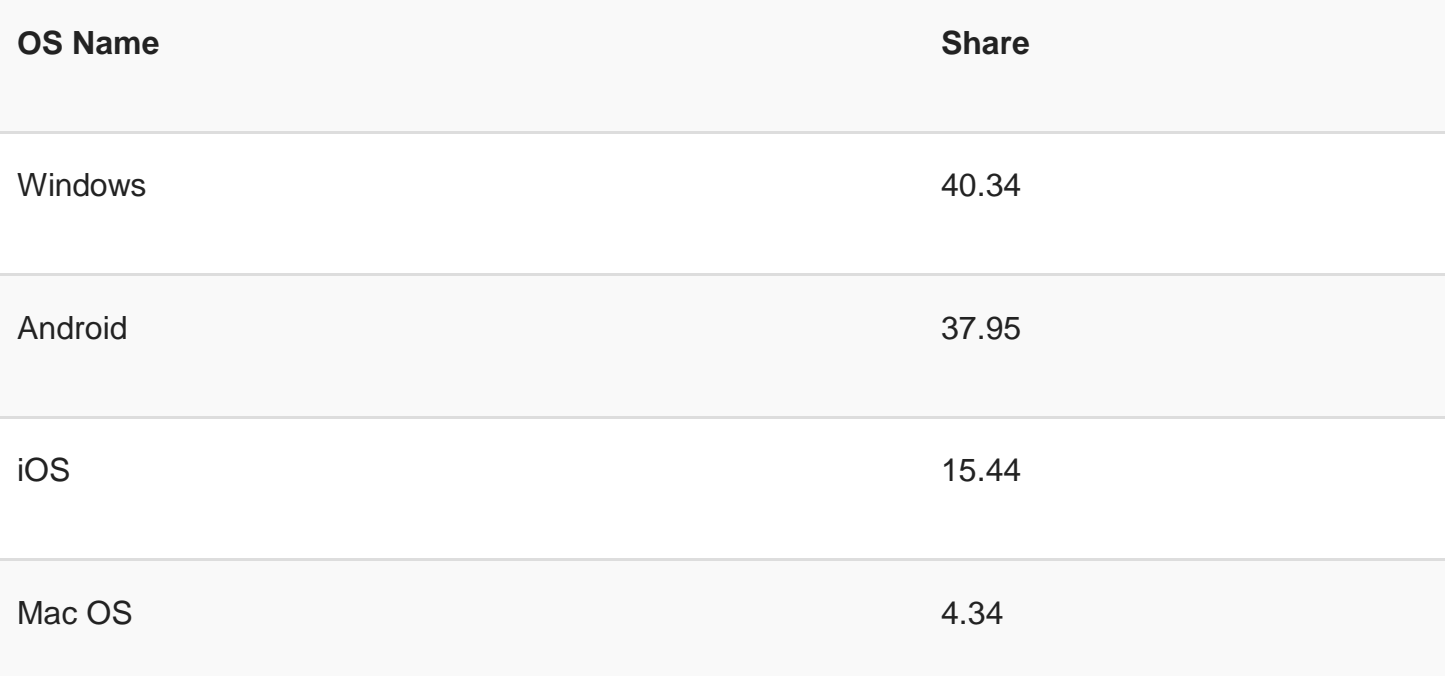

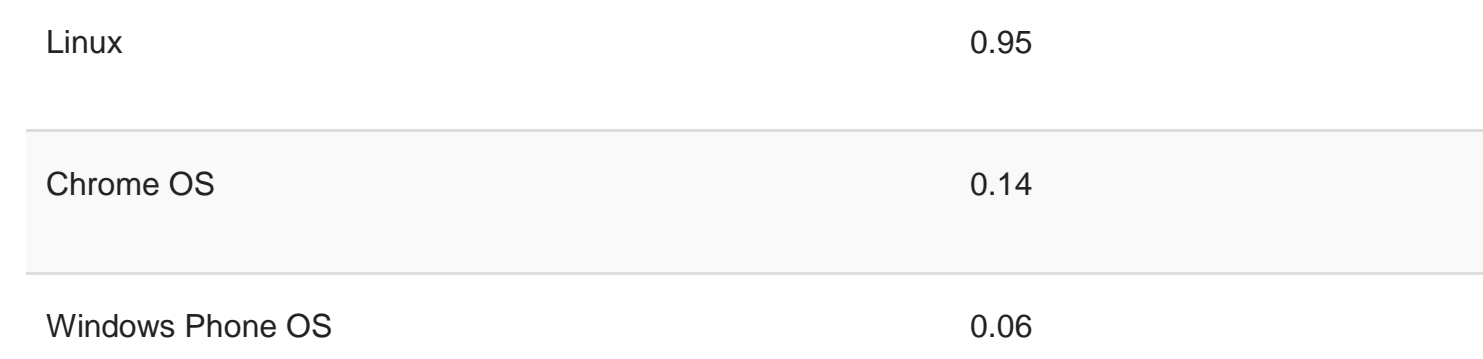

### **History Of OS**

- Operating systems were first developed in the late 1950s to manage tape storage
- The General Motors Research Lab implemented the first OS in the early 1950s for their IBM 701
- In the mid-1960s, operating systems started to use disks
- In the late 1960s, the first version of the Unix OS was developed
- The first OS built by Microsoft was DOS. It was built in 1981 by purchasing the 86-DOS software from a Seattle company
- The present-day popular OS Windows first came to existence in 1985 when a GUI was created and paired with MS-DOS.

### **Features of Operating System**

Here is a list commonly found important features of an Operating System:

- Protected and supervisor mode
- Allows disk access and file systems Device drivers Networking Security
- Program Execution
- Memory management Virtual Memory Multitasking
- Handling I/O operations
- Manipulation of the file system
- Error Detection and handling
- Resource allocation
- Information and Resource Protection

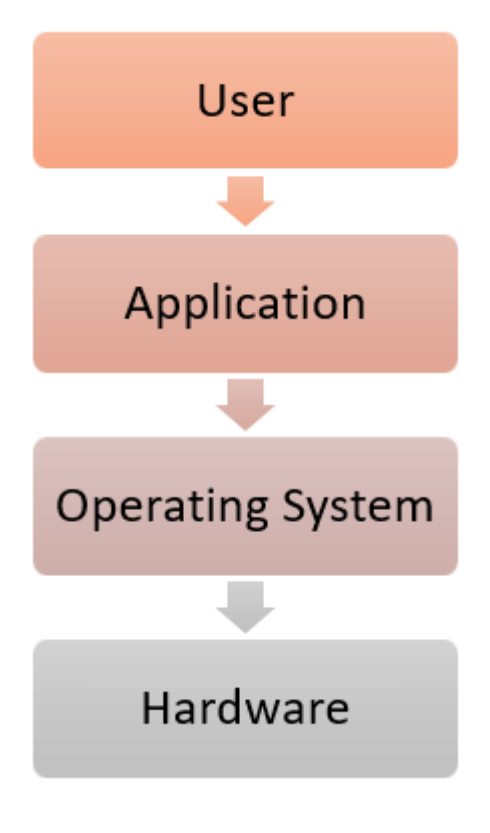

### **What is a Kernel?**

The kernel is the central component of a computer operating systems. The only job performed by the kernel is to the manage the communication between the software and the hardware. A Kernel is at the nucleus of a computer. It makes the communication between the hardware and software possible. While the Kernel is the innermost part of an operating system, a shell is the outermost one.

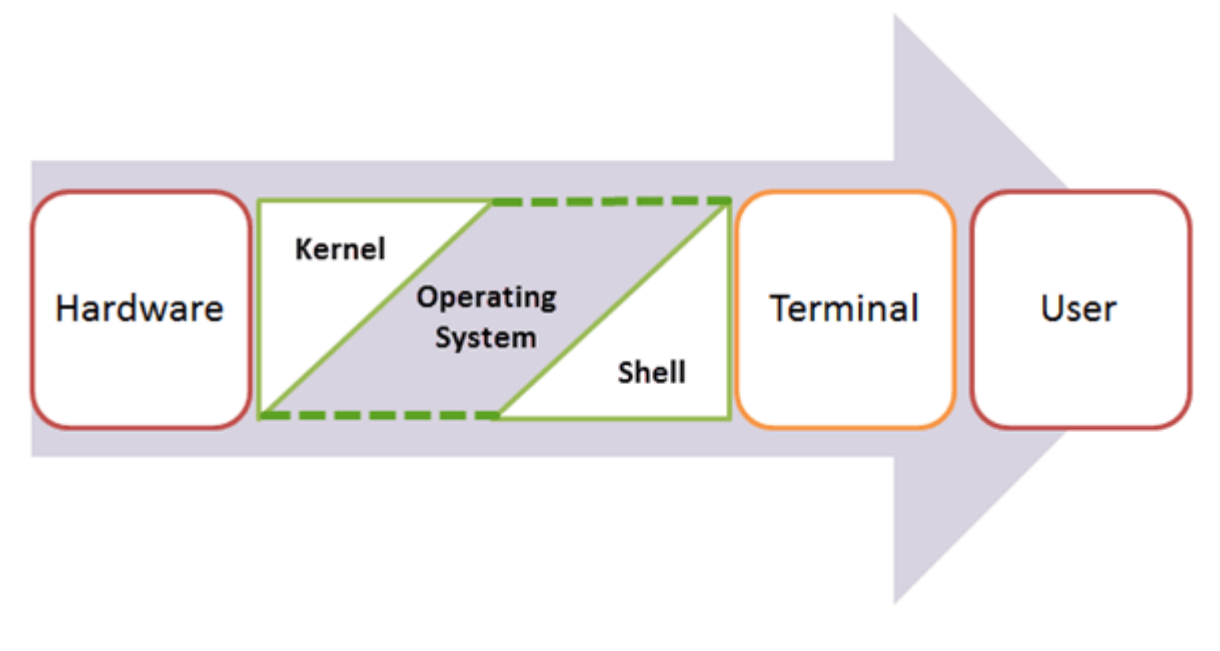

### **Features of Kennel**

- Low-level scheduling of processes
- Inter-process communication
- Process synchronization
- Context switching

#### **Types of Kernels**

There are many types of kernels that exists, but among them, the two most popular kernels are:

#### 1**.Monolithic**

A monolithic kernel is a single code or block of the program. It provides all the required services offered by the operating system. It is a simplistic design which creates a distinct communication layer between the hardware and software.

#### **2. Microkernels**

Microkernel manages all system resources. In this type of kernel, services are implemented in different address space. The user services are stored in user address space, and kernel services are stored under kernel address space. So, it helps to reduce the size of both the kernel and operating system.

#### **Functions of an Operating System**

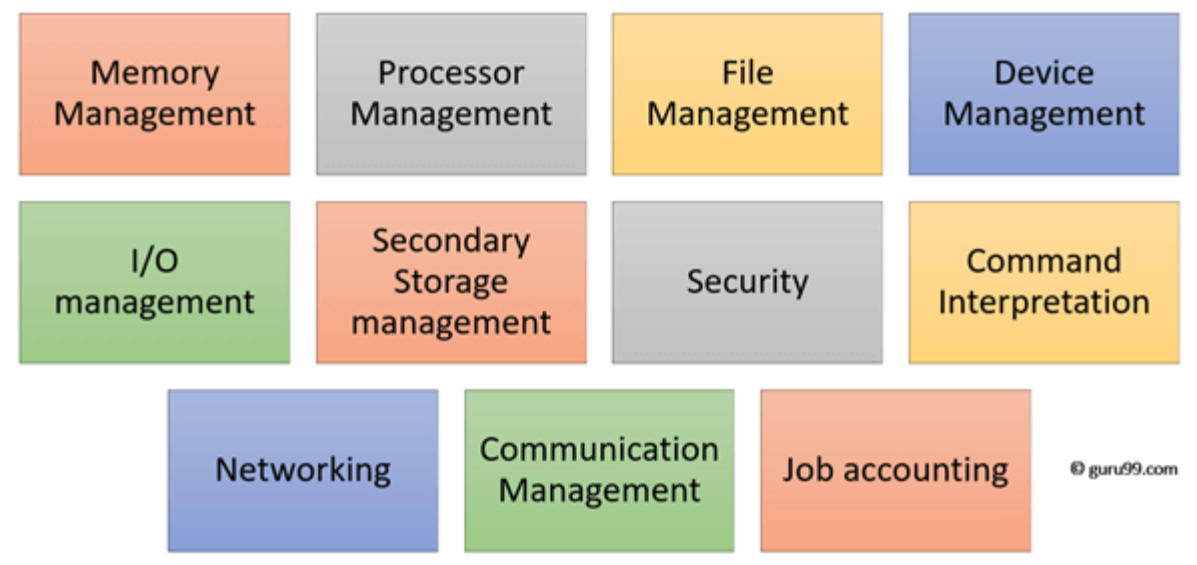

Function of an Operating System

In an operating system software performs each of the function:

1. **Process management**:- Process management helps OS to create and delete processes. It also provides mechanisms for synchronization and communication among processes.

- 2. **Memory management:-** Memory management module performs the task of allocation and de-allocation of memory space to programs in need of this resources.
- 3. **File management**:- It manages all the file-related activities such as organization storage, retrieval, naming, sharing, and protection of files.
- 4. **Device Management**: Device management keeps tracks of all devices. This module also responsible for this task is known as the I/O controller. It also performs the task of allocation and de-allocation of the devices.
- 5. **I/O System Management:** One of the main objects of any OS is to hide the peculiarities of that hardware devices from the user.
- 6. **Secondary-Storage Management**: Systems have several levels of storage which includes primary storage, secondary storage, and cache storage. Instructions and data must be stored in primary storage or cache so that a running program can reference it.
- 7. **Security**:- Security module protects the data and information of a computer system against malware threat and authorized access.
- 8. **Command interpretation**: This module is interpreting commands given by the and acting system resources to process that commands.
- 9. **Networking:** A distributed system is a group of processors which do not share memory, hardware devices, or a clock. The processors communicate with one another through the network.
- 10.**Job accounting**: Keeping track of time & resource used by various job and users.
- 11.**Communication management**: Coordination and assignment of compilers, interpreters, and another software resource of the various users of the computer systems.

### **Types of Operating system**

- Batch Operating System
- Multitasking/Time Sharing OS
- Multiprocessing OS
- Real Time OS
- Distributed OS
- Network OS
- Mobile OS

#### **Batch Operating System**

Some computer processes are very lengthy and time-consuming. To speed the same process, a job with a similar type of needs are batched together and run as a group.

The user of a batch operating system never directly interacts with the computer. In this type of OS, every user prepares his or her job on an offline device like a punch card and submit it to the computer operator.

#### **Multi-Tasking/Time-sharing Operating systems**

Time-sharing operating system enables people located at a different terminal(shell) to use a single computer system at the same time. The processor time (CPU) which is shared among multiple users is termed as time sharing.

#### **Real time OS**

A real time operating system time interval to process and respond to inputs is very small. Examples: Military Software Systems, Space Software Systems.

#### **Distributed Operating System**

Distributed systems use many processors located in different machines to provide very fast computation to its users.

#### **Network Operating System**

Network Operating System runs on a server. It provides the capability to serve to manage data, user, groups, security, application, and other networking functions.

#### **Mobile OS**

Mobile operating systems are those OS which is especially that are designed to power smartphones, tablets, and wearables devices.

### **Difference between 32-Bit vs. 64 Bit Operating System**

### **The advantage of using Operating System**

- Allows you to hide details of hardware by creating an abstraction
- Easy to use with a GUI
- Offers an environment in which a user may execute programs/applications
- The operating system must make sure that the computer system convenient to use
- Operating System acts as an intermediary among applications and the hardware components
- It provides the computer system resources with easy to use format
- Acts as an intermediator between all hardware's and software's of the system

### **Disadvantages of using Operating System**

- If any issue occurs in OS, you may lose all the contents which have been stored in your system
- Operating system's software is quite expensive for small size organization which adds burden on them. Example Windows
- It is never entirely secure as a threat can occur at any time

### **Summary**

- An operating system is a software which acts as an interface between the end user and computer hardware
- Operating systems were first developed in the late 1950s to manage tape storage
- The kernel is the central component of a computer operating systems. The only job performed by the kernel is to the manage the communication between the software and the hardware
- Two most popular kernels are Monolithic and MicroKernels
- Process, Device, File, I/O, Secondary-Storage, Memory management are various functions of an Operating System
- Batch, Multitasking/Time Sharing, Multiprocessing, Real Time, Distributed, Network, Mobile are various types of Operating Systems

### Introduction of Process Management

#### **Program vs Process**

A process is a program in execution. For example, when we write a program in C or C++ and compile it, the compiler creates binary code. The original code and binary code are both programs. When we actually run the binary code, it becomes a process.

A process is an 'active' entity, as opposed to a program, which is considered to be a 'passive' entity. A single program can create many processes when run multiple times; for example, when we open a .exe or binary file multiple times, multiple instances begin (multiple processes are created).

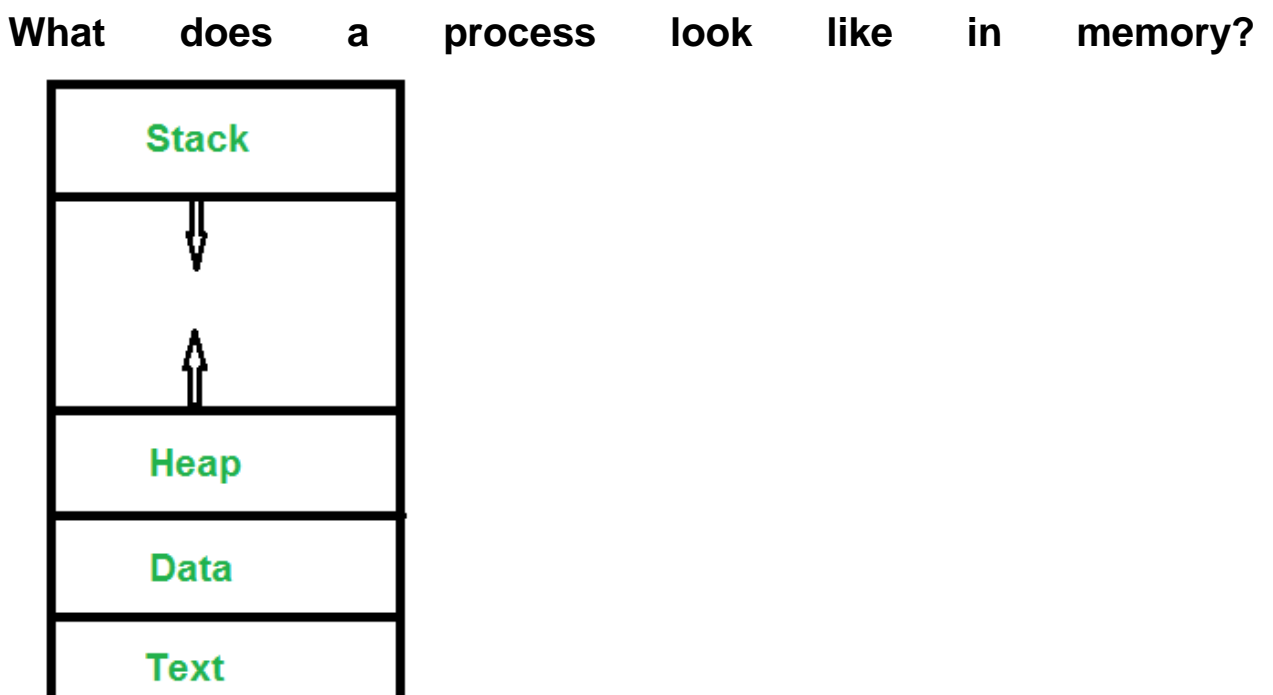

*Text Section:A Process, sometimes known as the Text Section, also* includes the current activity represented by the value of the *Program Counter*.

**Stack**: The Stack contains the temporary data, such as function parameters, returns addresses, and local variables. **Data Section**: Contains the global variable. *Heap Section:* Dynamically allocated memory to process during its run time.

States of **Process:** 

A process is in one of the following states:

**1. New:** Newly Created Process (or) being-created process.

**2. Ready:** After creation process moves to Ready state, i.e. the

process is ready for execution.

**3. Run:** Currently running process in CPU (only one process at

 a time can be under execution in a single processor).

**4. Wait (or Block):** When a process requests I/O access.

**5. Complete (or Terminated):** The process completed its execution.

**6. Suspended Ready:** When the ready queue becomes full, some processes

are moved to suspended ready state

**7. Suspended Block:** [When waiting queue be](https://www.geeksforgeeks.org/wp-content/uploads/gq/2015/06/process-states1.png)comes full.

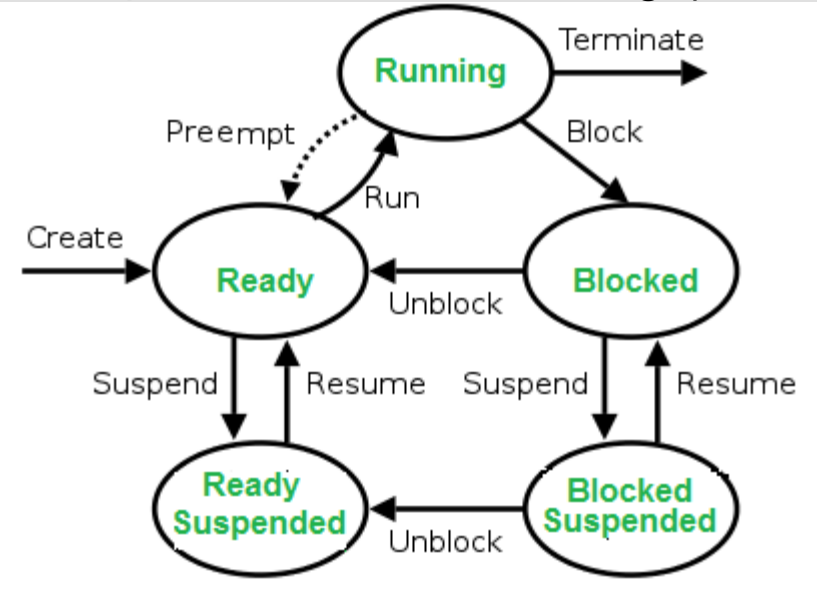

#### **Context** Switching

The process of saving the context of one process and loading the context of another process is known as Context Switching. In simple terms, it is like loading and unloading the process from running state to ready state.

**When does context switching happen?** 1. When a high-priority process comes to ready state (i.e. with higher priority than the running process) 2. An An Interrupt occurs 3. User and kernel mode switch (It is not necessary though) 4. Preemptive CPU scheduling used. **Context Switch vs Mode Switch**

A mode switch occurs when CPU privilege level is changed, for example when a system call is made or a fault occurs. The kernel works in more a privileged mode than a standard user task. If a user process wants to access things which are only accessible to the kernel, a mode switch must occur. The currently executing process need not be changed during a mode switch. A mode switch typically occurs for a process context switch to occur. Only the kernel can cause a context switch.

**CPU-Bound vs I/O-Bound Processes:** A CPU-bound process requires more CPU time or spends more time in the the running state. An I/O-bound process requires more I/O time and less CPU time. An I/O-bound process spends more time in the waiting state.

#### **Exercise:**

**1.** Which of the following need not necessarily be saved on a context switch between processes? (GATE-CS-2000) (A) General purpose registers (B) Translation lookaside buffer (C) Program counter (D) All of the above

#### **Answer (B)**

#### **Explanation:**

In a process context switch, the state of the first process must be saved somehow, so that when the scheduler gets back to the execution of the first process, it can restore this state and continue. The state of the process includes all the registers that the process may be using, especially the program counter, plus any other operating system-specific data that may be necessary. A translation look-aside buffer (TLB) is a CPU cache that memory management hardware uses to improve virtual address translation speed. A TLB has a fixed number of slots that contain page table entries, which map virtual addresses to physical addresses. On a context switch, some TLB entries can become invalid, since the virtual-to-physical mapping is different. The simplest strategy to deal with this is to completely flush the TLB.

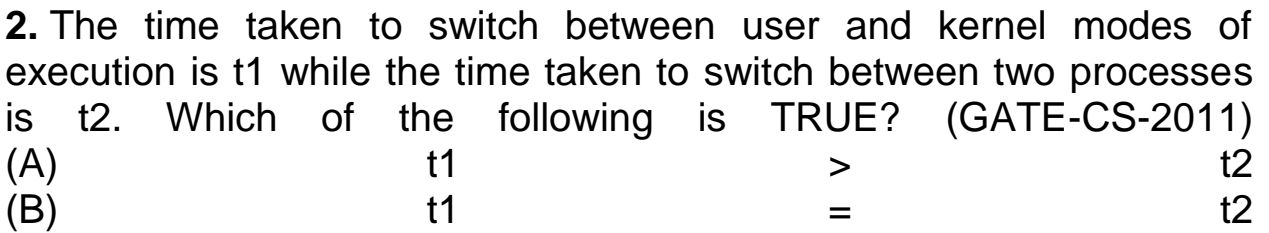

(D) nothing can be said about the relation between t1 and t2. **Answer: (C)**

**Explanation:** Process switching involves mode switch. Context switching can occur only in kernel mode.

# CPU Scheduling

CPU scheduling is a process which allows one process to use the CPU while the execution of another process is on hold(in waiting state) due to unavailability of any resource like I/O etc, thereby making full use of CPU. The aim of CPU scheduling is to make the system efficient, fast and fair.

Whenever the CPU becomes idle, the operating system must select one of the processes in the **ready queue** to be executed. The selection process is carried out by the short-term scheduler (or CPU scheduler). The scheduler selects from among the processes in memory that are ready to execute, and allocates the CPU to one of them.

# CPU Scheduling: Dispatcher

Another component involved in the CPU scheduling function is the **Dispatcher**. The dispatcher is the module that gives control of the CPU to the process selected by the **short-term scheduler**. This function involves:

- Switching context
- Switching to user mode
- Jumping to the proper location in the user program to restart that program from where it left last time.

The dispatcher should be as fast as possible, given that it is invoked during every process switch. The time taken by the dispatcher to stop one process and start another process is known as the **Dispatch Latency**. Dispatch Latency can be explained using the below figure:

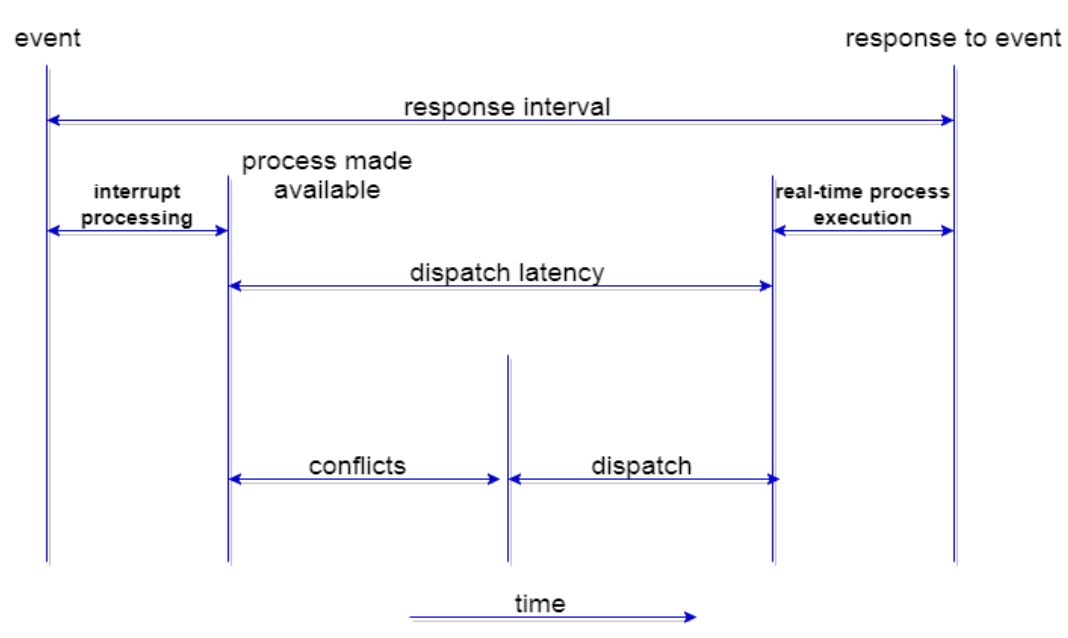

# Types of CPU Scheduling

CPU scheduling decisions may take place under the following four circumstances:

- 1. When a process switches from the **running** state to the **waiting** state(for I/O request or invocation of wait for the termination of one of the child processes).
- 2. When a process switches from the **running** state to the **ready** state (for example, when an interrupt occurs).
- 3. When a process switches from the **waiting** state to the **ready** state(for example, completion of I/O).
- 4. When a process **terminates**.

In circumstances 1 and 4, there is no choice in terms of scheduling. A new process(if one exists in the ready queue) must be selected for execution. There is a choice, however in circumstances 2 and 3.

When Scheduling takes place only under circumstances 1 and 4, we say the scheduling scheme is **non-preemptive**; otherwise the scheduling scheme is **preemptive**.

### Non-Preemptive Scheduling

Under non-preemptive scheduling, once the CPU has been allocated to a process, the process keeps the CPU until it releases the CPU either by terminating or by switching to the waiting state.

This scheduling method is used by the Microsoft Windows 3.1 and by the Apple Macintosh operating systems.

It is the only method that can be used on certain hardware platforms, because It does not require the special hardware(for example: a timer) needed for preemptive scheduling.

### Preemptive Scheduling

In this type of Scheduling, the tasks are usually assigned with priorities. At times it is necessary to run a certain task that has a higher priority before another task although it is running. Therefore, the running task is interrupted for some time and resumed later when the priority task has finished its execution.

# CPU Scheduling: Scheduling Criteria

There are many different criterias to check when considering the **"best"** scheduling algorithm, they are:

#### *CPU Utilization*

To make out the best use of CPU and not to waste any CPU cycle, CPU would be working most of the time(Ideally 100% of the time). Considering a real system, CPU usage should range from 40% (lightly loaded) to 90% (heavily loaded.)

#### *Throughput*

It is the total number of processes completed per unit time or rather say total amount of work done in a unit of time. This may range from 10/second to 1/hour depending on the specific processes.

#### *Turnaround Time*

It is the amount of time taken to execute a particular process, i.e. The interval from time of submission of the process to the time of completion of the process(Wall clock time).

#### *Waiting Time*

The sum of the periods spent waiting in the ready queue amount of time a process has been waiting in the ready queue to acquire get control on the CPU.

#### *Load Average*

It is the average number of processes residing in the ready queue waiting for their turn to get into the CPU.

#### *Response Time*

Amount of time it takes from when a request was submitted until the first response is produced. Remember, it is the time till the first response and not the completion of process execution(final response).

In general CPU utilization and Throughput are maximized and other factors are reduced for proper optimization.

# Scheduling Algorithms

To decide which process to execute first and which process to execute last to achieve maximum CPU utilisation, computer scientists have defined some algorithms, they are:

- 1. [First Come First Serve\(FCFS\) Scheduling](https://www.studytonight.com/operating-system/first-come-first-serve)
- 2. [Shortest-Job-First\(SJF\) Scheduling](https://www.studytonight.com/operating-system/shortest-job-first)
- 3. [Priority Scheduling](https://www.studytonight.com/operating-system/priority-scheduling)
- 4. [Round Robin\(RR\) Scheduling](https://www.studytonight.com/operating-system/round-robin-scheduling)
- 5. [Multilevel Queue Scheduling](https://www.studytonight.com/operating-system/multilevel-queue-scheduling)

# First Come First Serve **Scheduling**

In the "First come first serve" scheduling algorithm, as the name suggests, the process which arrives first, gets executed first, or we can say that the process which requests the CPU first, gets the CPU allocated first.

- First Come First Serve, is just like **FIFO**(First in First out) Queue data structure, where the data element which is added to the queue first, is the one who leaves the queue first.
- This is used in [Batch Systems.](https://www.studytonight.com/operating-system/types-of-os)
- It's **easy to understand and implement** programmatically, using a Queue data structure, where a new process enters through the **tail** of the queue, and the scheduler selects process from the **head** of the queue.
- A perfect real life example of FCFS scheduling is **buying tickets at ticket counter**.

# Calculating Average Waiting Time

For every scheduling algorithm, **Average waiting time** is a crucial parameter to judge it's performance.

AWT or Average waiting time is the average of the waiting times of the processes in the queue, waiting for the scheduler to pick them for execution.

*Lower the Average Waiting Time, better the scheduling algorithm.*

Consider the processes P1, P2, P3, P4 given in the below table, arrives for execution in the same order, with **Arrival Time**  $\theta$ , and given **Burst Time**, let's find the average waiting time using the FCFS scheduling algorithm.

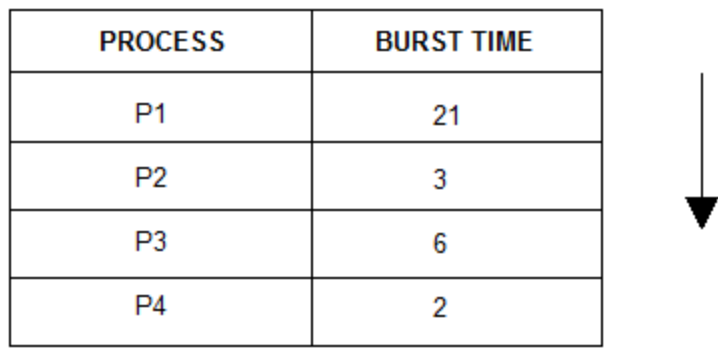

The average waiting time will be =  $(0 + 21 + 24 + 30)/4 = 18.75$  ms

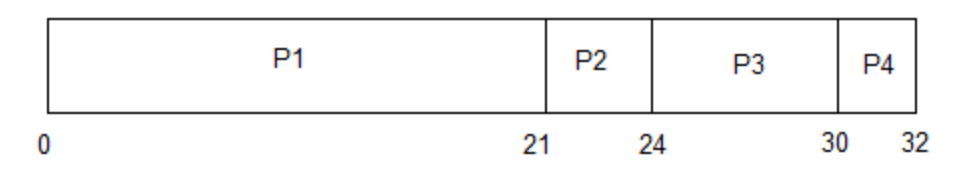

This is the GANTT chart for the above processes

The average waiting time will be 18.75 ms

For the above given proccesses, first **P1** will be provided with the CPU resources,

- **Hence, waiting time for P1 will be 0**
- **P1** requires 21 ms for completion, hence waiting time for **P2** will be 21 ms
- Similarly, waiting time for process **P3** will be execution time of  $P1$  + execution time for  $P2$ , which will be  $(21 + 3)$  ms = 24 ms.
- For process **P4** it will be the sum of execution times of **P1**, **P2** and **P3**.

## Problems with FCFS Scheduling

Below we have a few shortcomings or problems with the FCFS scheduling algorithm:

1. It is **Non Pre-emptive** algorithm, which means the **process priority** doesn't matter.

If a process with very least priority is being executed, more like **daily routine backup** process, which takes more time, and all of a sudden some other high priority process arrives, like **interrupt to avoid system crash**, the high priority process will have to wait, and hence in this case, the system will crash, just because of improper process scheduling.

- 2. Not optimal Average Waiting Time.
- 3. Resources utilization in parallel is not possible, which leads to **Convoy Effect**, and hence poor resource(CPU, I/O etc) utilization.

### What is Convoy Effect?

Convoy Effect is a situation where many processes, who need to use a resource for short time are blocked by one process holding that resource for a long time.

This essentially leads to poort utilization of resources and hence poor performance.

# Program for FCFS Scheduling

Here we have a simple C++ program for processes with **arrival time** as 0.

In the program, we will be calculating the **Average waiting time** and **Average turn around time** for a given array of **Burst times** for the list of processes.

# Shortest Job First(SJF) **Scheduling**

Shortest Job First scheduling works on the process with the shortest **burst time** or **duration** first.

- This is the best approach to minimize waiting time.
- This is used in [Batch Systems.](https://www.studytonight.com/operating-system/types-of-os)
- It is of two types:
	- 1. Non Pre-emptive
	- 2. Pre-emptive
- To successfully implement it, the burst time/duration time of the processes should be known to the processor in advance, which is practically not feasible all the time.
- This scheduling algorithm is optimal if all the jobs/processes are available at the same time. (either Arrival time is  $\theta$  for all, or Arrival time is same for all)

# Non Pre-emptive Shortest Job First

Consider the below processes available in the ready queue for execution, with **arrival time** as  $\theta$  for all and given **burst times**.

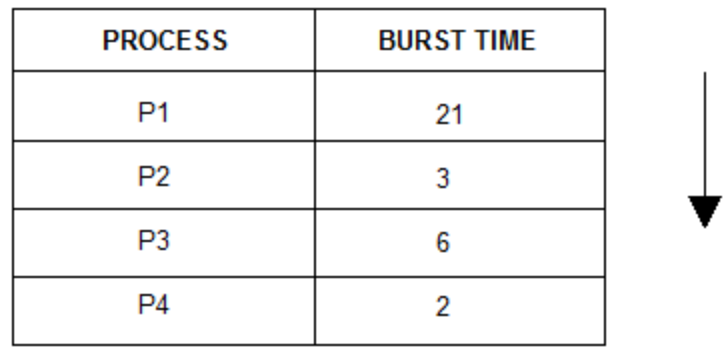

In Shortest Job First Scheduling, the shortest Process is executed first.

Hence the GANTT chart will be following:

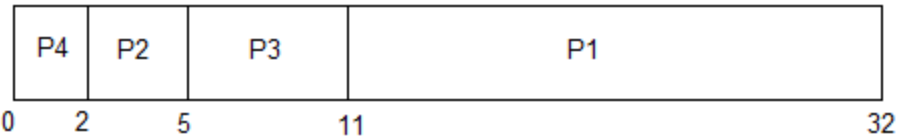

Now, the average waiting time will be =  $(0 + 2 + 5 + 11)/4 = 4.5$  ms

As you can see in the **GANTT chart** above, the process **P4** will be picked up first as it has the shortest burst time, then **P2**, followed by **P3** and at last **P1**.

### Problem with Non Pre-emptive SJF

If the **arrival time** for processes are different, which means all the processes are not available in the ready queue at time  $\theta$ , and some jobs arrive after some time, in such situation, sometimes process with short burst time have to wait for the current process's execution to finish, because in Non Pre-emptive SJF, on arrival of a process with short duration, the existing job/process's execution is not halted/stopped to execute the short job first.

This leads to the problem of **Starvation**, where a shorter process has to wait for a long time until the current longer process gets executed. This happens if shorter jobs keep coming, but this can be solved using the concept of **aging**.

## Pre-emptive Shortest Job First

In Preemptive Shortest Job First Scheduling, jobs are put into ready queue as they arrive, but as a process with **short burst time** arrives, the existing process is preempted or removed from execution, and the shorter job is executed first.

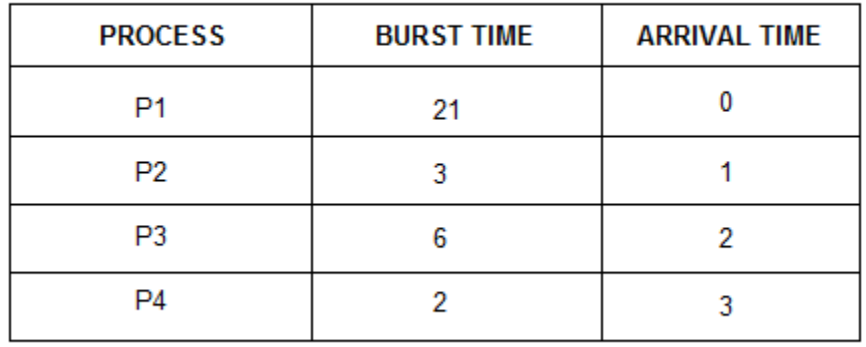

The GANTT chart for Preemptive Shortest Job First Scheduling will be,

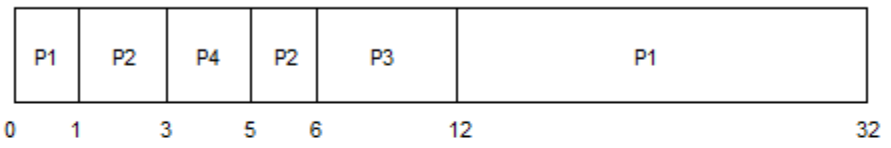

The average waiting time will be, ( $(5-3) + (6-2) + (12-1)$ )/4 = 4.25 ms

The average waiting time for preemptive shortest job first scheduling is less than both, non-preemptive SJF scheduling and FCFS scheduling.

As you can see in the **GANTT chart** above, as **P1** arrives first, hence it's execution starts immediately, but just after 1 ms, process **P2** arrives with a **burst time** of 3 ms which is less than the burst time of **P1**, hence the process **P1**(1 ms done, 20 ms left) is preemptied and process **P2** is executed.

As **P2** is getting executed, after 1 ms, **P3** arrives, but it has a burst time greater than that of **P2**, hence execution of **P2** continues. But after another millisecond, **P4** arrives with a burst time of 2 ms, as a result **P2**(2 ms done, 1 ms left) is preemptied and **P4** is executed.

After the completion of **P4**, process **P2** is picked up and finishes, then **P2** will get executed and at last **P1**.

The Pre-emptive SJF is also known as **Shortest Remaining Time First**, because at any given point of time, the job with the shortest remaining time is executed first.

# Priority Scheduling

- Priority is assigned for each process.
- Process with highest priority is executed first and so on.
- Processes with same priority are executed in FCFS manner.
- Priority can be decided based on memory requirements, time requirements or any other resource requirement.

# Round Robin Scheduling

- A fixed time is allotted to each process, called **quantum**, for execution.
- Once a process is executed for given time period that process is preemptied and other process executes for given time period.
- Context switching is used to save states of preemptied processes.

# Multilevel Queue Scheduling

Another class of scheduling algorithms has been created for situations in which processes are easily classified into different groups.

**For example:** A common division is made between foreground(or interactive) processes and background (or batch) processes. These two types of processes have different response-time requirements, and so might have different scheduling needs. In addition, foreground processes may have priority over background processes.

A multi-level queue scheduling algorithm partitions the ready queue into several separate queues. The processes are permanently assigned to one queue, generally based on some property of the process, such as memory size, process priority, or process type. Each queue has its own scheduling algorithm.

**For example:** separate queues might be used for foreground and background processes. The foreground queue might be scheduled by Round Robin algorithm, while the background queue is scheduled by an FCFS algorithm.

In addition, there must be scheduling among the queues, which is commonly implemented as fixed-priority preemptive scheduling. **For example:** The foreground queue may have absolute priority over the background queue.

Let us consider an example of a multilevel queue-scheduling algorithm with five queues:

- 1. System Processes
- 2. Interactive Processes
- 3. Interactive Editing Processes
- 4. Batch Processes
- 5. Student Processes

Each queue has absolute priority over lower-priority queues. No process in the batch queue, for example, could run unless the queues for system processes, interactive processes, and interactive editing processes were all empty. If an interactive editing process entered the ready queue while a batch process was running, the batch process will be preempted.

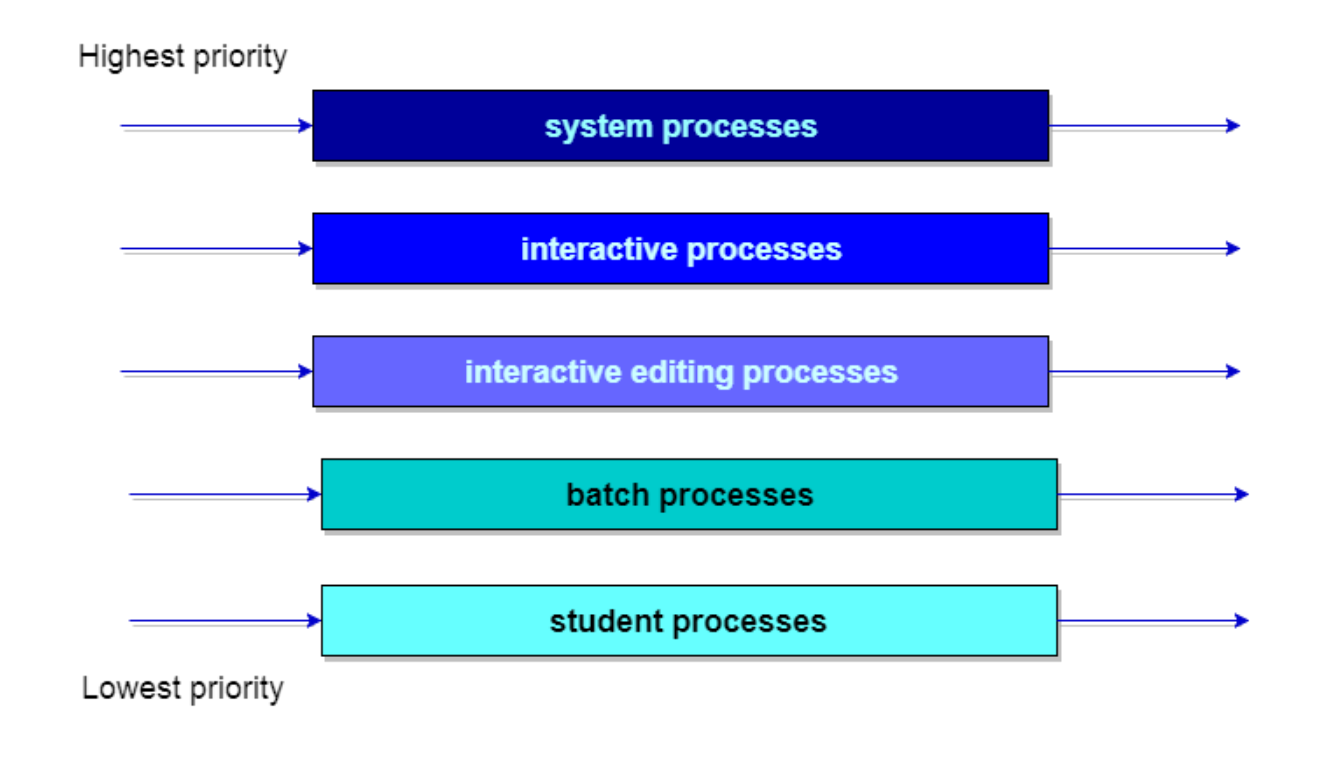

# Multilevel Feedback Queue **Scheduling**

In a multilevel queue-scheduling algorithm, processes are permanently assigned to a queue on entry to the system. Processes do not move between queues. This setup has the advantage of low scheduling overhead, but the disadvantage of being inflexible.

Multilevel feedback queue scheduling, however, allows a process to move between queues. The idea is to separate processes with different CPU-burst characteristics. If a process uses too much CPU time, it will be moved to a lower-priority queue. Similarly, a process that waits too long in a lower-priority queue may be moved to a higherpriority queue. This form of aging prevents starvation.

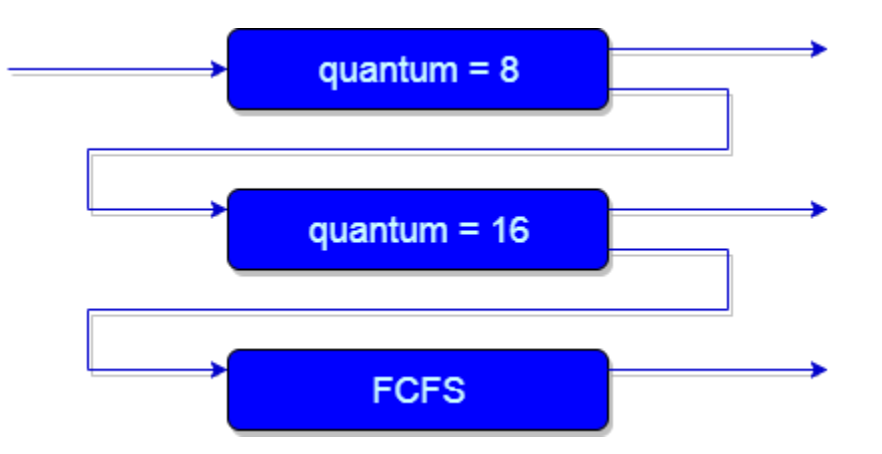

In general, a multilevel feedback queue scheduler is defined by the following parameters:

- The number of queues.
- The scheduling algorithm for each queue.
- The method used to determine when to upgrade a process to a higher-priority queue.
- The method used to determine when to demote a process to a lower-priority queue.
- The method used to determine which queue a process will enter when that process needs service.

The definition of a multilevel feedback queue scheduler makes it the most general CPU-scheduling algorithm. It can be configured to match a specific system under design. Unfortunately, it also requires some means of selecting values for all the parameters to define the best scheduler. Although a multilevel feedback queue is the **most general scheme**, it is also the **most complex**.

# Introduction of Deadlock in Operating System

A process in operating systems uses different resources and uses resources in in following way. 1) Requests a resource 2) Use Use the resource 2) Releases the resource

**Deadlock** is a situation where a set of processes are blocked because each process is holding a resource and waiting for another resource acquired by some other process. Consider an example when two trains are coming toward each other on same track and there is only one track, none of the trains can move once they are in front of each other. Similar situation occurs in operating systems when there are two or more processes hold some resources and wait for resources held by other(s). For example, in the below diagram, Process 1 is holding Resource 1 and waiting for resource 2 which is acquired by process 2, and process 2 is waiting for resource 1.

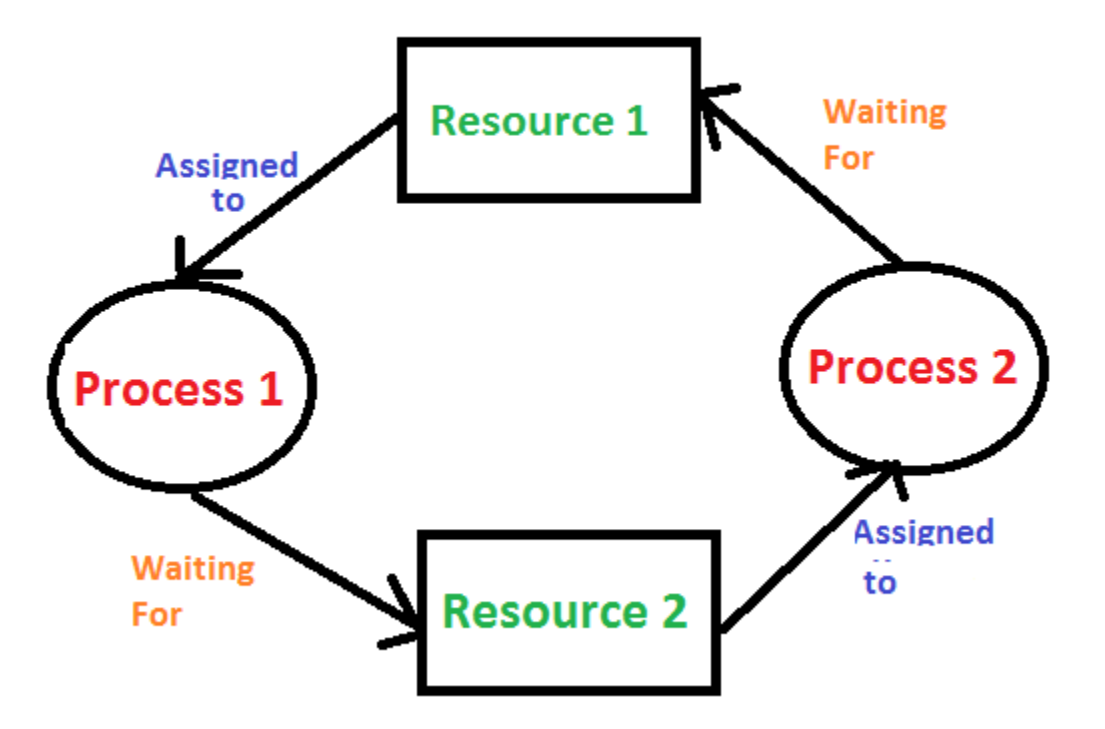

**Deadlock can arise if following four conditions hold simultaneously (Necessary Conditions)** *Mutual Exclusion:* One or more than one resource are non-sharable (Only one process can use at a time) *Hold and Wait:* A process is holding at least one resource and waiting for the resources. *No Preemption:* A resource cannot be taken from a process unless the process releases the resource. *Circular Wait:* A set of processes are waiting for each other in circular form.

**Methods for handling deadlock** There are three ways to handle deadlock 1) Deadlock prevention or avoidance: The idea is to not let the system into the deadlock state. One can zoom into each category individually, Prevention is done by negating one of above mentioned necessary conditions for deadlock. Avoidance is kind of futuristic in nature. By using strategy of "Avoidance", we have to make an assumption. We need to ensure that all information about resources which process WILL need are known to us prior to execution of the process. We use Banker's algorithm (Which is in-turn a gift from Dijkstra) in order to avoid deadlock.

2) Deadlock detection and recovery: Let deadlock occur, then do preemption to handle it once occurred.

3) Ignore the problem all together: If deadlock is very rare, then let it happen and reboot the system. This is the approach that both Windows and UNIX take.

### Introduction to Memory Management

Main Memory refers to a physical memory that is the internal memory to the computer. The word main is used to distinguish it from external mass storage devices such as disk drives. Main memory is also known as RAM. The computer is able to change only data that is in main memory. Therefore, every program we execute and every file we access must be copied from a storage device into main memory.

All the programs are loaded in the main memeory for execution. Sometimes complete program is loaded into the memory, but some times a certain part or routine of the program is loaded into the main memory only when it is called by the program, this mechanism is called **Dynamic Loading**, this enhance the performance.

Also, at times one program is dependent on some other program. In such a case, rather than loading all the dependent programs, CPU links the dependent programs to the main executing program when its required. This mechanism is known as **Dynamic Linking**.

# **Swapping**

A process needs to be in memory for execution. But sometimes there is not enough main memory to hold all the currently active processes in a timesharing system. So, excess process are kept on disk and brought in to run dynamically. Swapping is the process of bringing in each process in main memory, running it for a while and then putting it back to the disk.

# Contiguous Memory Allocation

In contiguous memory allocation each process is contained in a single contiguous block of memory. Memory is divided into several fixed size partitions. Each partition contains exactly one process. When a partition is free, a process is selected from the input queue and loaded into it. The free blocks of memory are known as *holes*. The set of holes is searched to determine which hole is best to allocate.

### Memory Protection

Memory protection is a phenomenon by which we control memory access rights on a computer. The main aim of it is to prevent a process from accessing memory that has not been allocated to it. Hence prevents a bug within a process from affecting other processes, or the operating system itself, and instead results in a segmentation fault or storage violation exception being sent to the disturbing process, generally killing of process.

## Memory Allocation

Memory allocation is a process by which computer programs are assigned memory or space. It is of three types :

#### 1. **First Fit:**

The first hole that is big enough is allocated to program.

#### 2. **Best Fit:**

The smallest hole that is big enough is allocated to program.

#### 3. **Worst Fit:**

### Fragmentation

Fragmentation occurs in a dynamic memory allocation system when most of the free blocks are too small to satisfy any request. It is generally termed as inability to use the available memory.

In such situation processes are loaded and removed from the memory. As a result of this, free holes exists to satisfy a request but is non contiguous i.e. the memory is fragmented into large no. Of small holes. This phenomenon is known as **External Fragmentation.**

Also, at times the physical memory is broken into fixed size blocks and memory is allocated in unit of block sizes. The memory allocated to a space may be slightly larger than the requested memory. The difference between allocated and required memory is known as **Internal fragmentation** i.e. the memory that is internal to a partition but is of no use.

# Paging

A solution to fragmentation problem is Paging. Paging is a memory management mechanism that allows the physical address space of a process to be non-contagious. Here physical memory is divided into blocks of equal size called **Pages**. The pages belonging to a certain process are loaded into available memory frames.

### Page Table

A Page Table is the data structure used by a virtual memory system in a computer operating system to store the mapping between *virtual address* and *physical addresses.*

Virtual address is also known as Logical address and is generated by the CPU. While Physical address is the address that actually exists on memory.

# **Segmentation**

Segmentation is another memory management scheme that supports the user-view of memory. Segmentation allows breaking of the virtual address space of a single process into segments that may be placed in non-contiguous areas of physical memory.

### Segmentation with Paging

Both paging and segmentation have their advantages and disadvantages, it is better to combine these two schemes to improve on each. The combined scheme is known as 'Page the Elements'. Each segment in this scheme is divided into pages and each segment is maintained in a page table. So the logical address is divided into following 3 parts :

- Segment numbers(S)
- Page number (P)
- The displacement or offset number (D)

# What is Virtual Memory?

Virtual Memory is a space where large programs can store themselves in form of pages while their execution and only the required pages or portions of processes are loaded into the main memory. This technique is useful as large virtual memory is provided for user programs when a very small physical memory is there.

In real scenarios, most processes never need all their pages at once, for following reasons :

- Error handling code is not needed unless that specific error occurs, some of which are quite rare.
- Arrays are often over-sized for worst-case scenarios, and only a small fraction of the arrays are actually used in practice.
- Certain features of certain programs are rarely used.

### Benefits of having Virtual Memory

- 1. Large programs can be written, as virtual space available is huge compared to physical memory.
- 2. Less I/O required, leads to faster and easy swapping of processes.
- 3. More physical memory available, as programs are stored on virtual memory, so they occupy very less space on actual physical memory.

# What is Demand Paging?

The basic idea behind demand paging is that when a process is swapped in, its pages are not swapped in all at once. Rather they are swapped in only when the process needs them(On demand). This is termed as lazy swapper, although a pager is a more accurate term.

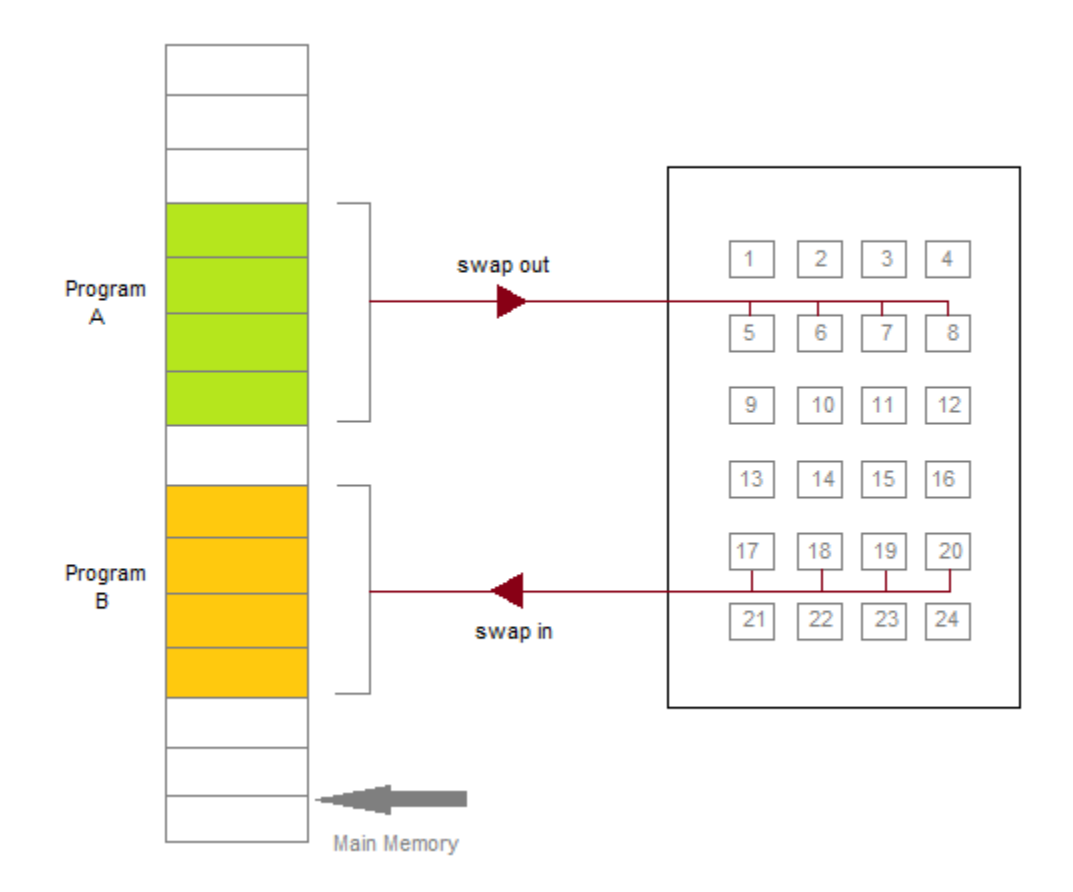

Initially only those pages are loaded which will be required the process immediately.

The pages that are not moved into the memory, are marked as invalid in the page table. For an invalid entry the rest of the table is empty. In case of pages that are loaded in the memory, they are marked as valid along with the information about where to find the swapped out page.

When the process requires any of the page that is not loaded into the memory, a page fault trap is triggered and following steps are followed,

1. The memory address which is requested by the process is first

checked, to verify the request made by the process.

2. If its found to be invalid, the process is terminated.

- 3. In case the request by the process is valid, a free frame is located, possibly from a free-frame list, where the required page will be moved.
- 4. A new operation is scheduled to move the necessary page from disk to the specified memory location. ( This will usually block the process on an I/O wait, allowing some other process to use the CPU in the meantime. )
- 5. When the I/O operation is complete, the process's page table is updated with the new frame number, and the invalid bit is changed to valid.
- 6. The instruction that caused the page fault must now be restarted from the beginning.

There are cases when no pages are loaded into the memory initially, pages are only loaded when demanded by the process by generating page faults. This is called **Pure Demand Paging**.

The only major issue with Demand Paging is, after a new page is loaded, the process starts execution from the beginning. Its is not a big issue for small programs, but for larger programs it affects performance drastically.

# Page Replacement

As studied in Demand Paging, only certain pages of a process are loaded initially into the memory. This allows us to get more number of processes into the memory at the same time. but what happens when a process requests for more pages and no free memory is available to bring them in. Following steps can be taken to deal with this problem :

- 1. Put the process in the wait queue, until any other process finishes its execution thereby freeing frames.
- 2. Or, remove some other process completely from the memory to free frames.
- 3. Or, find some pages that are not being used right now, move them to the disk to get free frames. This technique is called **Page replacement** and is most commonly used. We have some great algorithms to carry on page replacement efficiently.

### Basic Page Replacement

- Find the location of the page requested by ongoing process on the disk.
- Find a free frame. If there is a free frame, use it. If there is no free frame, use a page-replacement algorithm to select any existing frame to be replaced, such frame is known as **victim frame**.
- Write the victim frame to disk. Change all related page tables to indicate that this page is no longer in memory.
- Move the required page and store it in the frame. Adjust all related page and frame tables to indicate the change.
- Restart the process that was waiting for this page.

### FIFO Page Replacement

- A very simple way of Page replacement is FIFO (First in First Out)
- As new pages are requested and are swapped in, they are added to tail of a queue and the page which is at the head becomes the victim.
- . Its not an effective way of page replacement but can be used for small systems.